#### Internet Routing

- 1. Grundprinzipien
- 2. Dynamisches Routing
- 3. Intra-Domain Routingprotokolle
- 4. Autonome Systeme
- 5. Inter-Domain Routingprotokolle

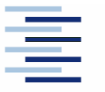

1 • Prof. Dr. Thomas Schmidt • <http://inet.haw-hamburg.de/> •

# Zum Inhalt

In diesem Abschnitt wird das Problem der Wegefindung im Internet behandelt. Dabei sollen einerseits eine dynamische Anpassung an die ,besten' der vorhandenen Netzwerkübergänge erreicht, andererseits die hierarchische Struktur des globalen Internet und seine stete Anpassung an sich ändernde Akteure kennen gelernt werden.

Die zugehörigen (Teil-) Kapitel sind im Tanenbaum 5.6, im Meinel/Sack Kapitel 7. Eine gründlichere Behandlung des Routings findet sich in

Christian Huitema: *Routing on the Internet*, 2<sup>nd</sup> Ed. Pearson, 2000

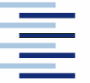

# 1. Routing im Internet

Routing bezeichnet die Wegefindung der Pakete im Internet Wichtigste Festlegungen:

- Die Routing-Entscheidung basiert allein auf der Zieladresse
- Jede Komponente bestimmt nur den nächsten Punkt des Weges (next hop), nicht den gesamten Weg zum Ziel
- Es gibt zwei Arten des Routings:
	- Direktes Routing: Der Zielrechner ist im gleichen Netz, d.h. direkt erreichbar
	- Indirektes Routing: Der Zielrechner ist nur über ein Gateway/Router erreichbar, an welchen das Paket zur Weiterleitung geschickt wird (z.B. Defaultgateway)

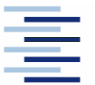

3 • Prof. Dr. Thomas Schmidt • <http://inet.haw-hamburg.de/> •

# 1. Routing-Tabellen

Die Entscheidungen des indirekten Routings basieren auf Routing-Tabellen:

- Gateways und Hosts besitzen Routingtabellen
	- Host-Tabellen: meist nur das Defaultgateway
	- Gateway-Tabellen: Eintrag für jedes , erreichbare' Netz
- Statisches Routing bezeichnet die manuelle Tabellenpflege
- Automatisiertes Update von Routing-Tabellen zwischen Gateways ist im Internet notwendig  $\Rightarrow$  Routing-Protokolle
- Informationen über (lokale) Routingtabellen erhält man unter UNIX und Windows mit netstat -r(n)

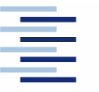

# 1. Routing Beispiel

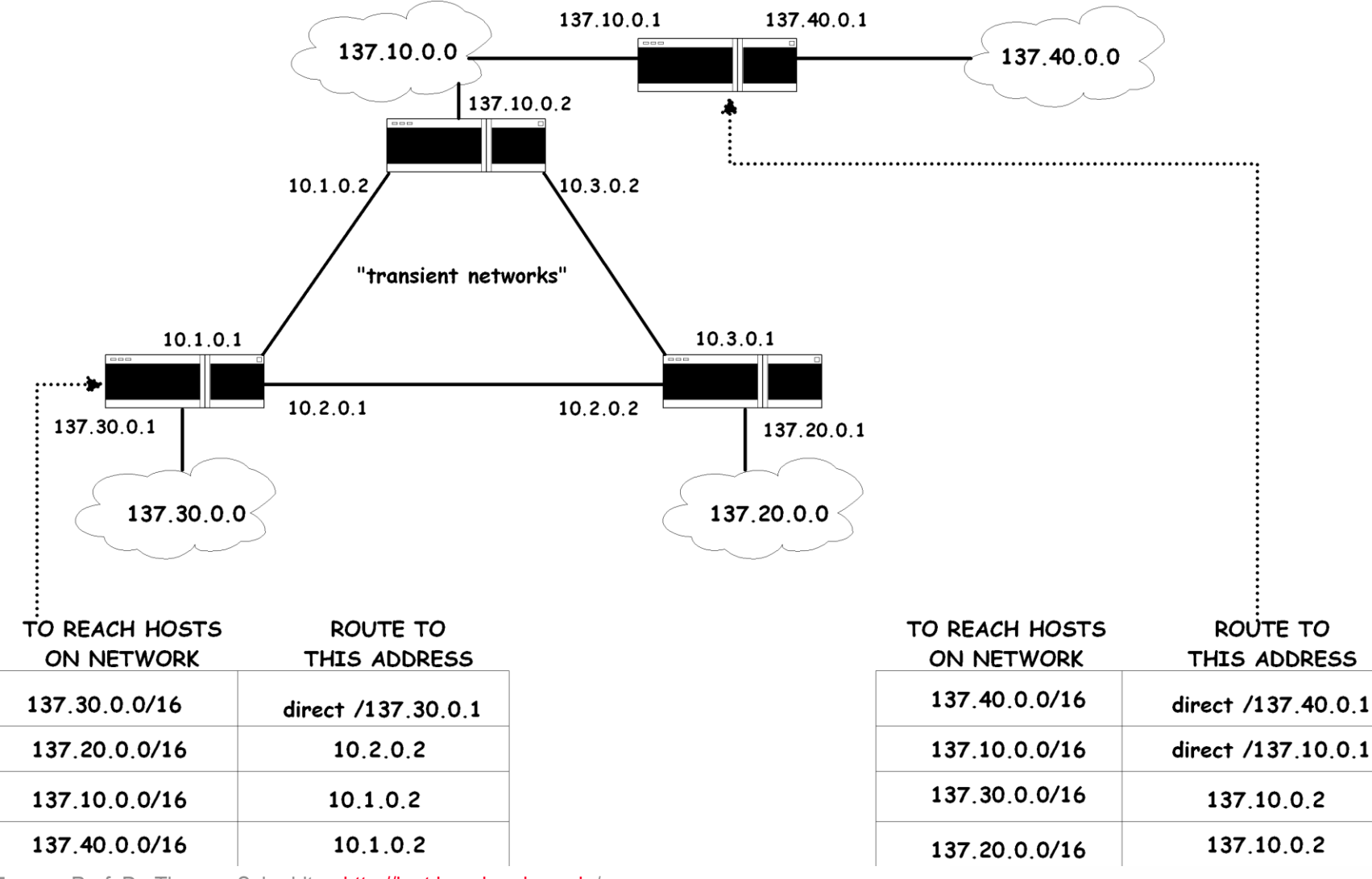

5 • Prof. Dr. Thomas Schmidt • <http://inet.haw-hamburg.de/> •

# 1. IP Routing: CIDR

- Statische Subnetzmasken in IP sind nicht flexibel genug, um dem wachsenden Strukturierungsbedarf des Internet zu entsprechen.
- Internet Backbone Router benötigen Methoden zur Verdichtung, um Routingtabellen zu begrenzen:
	- Classless Interdomain Routing (CIDR)
	- Variable Length Subnet Masks (VLSM)
- **Ansatz:** 
	- Vergabe von Blöcken von Netzadressen
	- Bezeichnung durch , Supernetting' Adresse
- Routing erfolgt entlang längster Netzmaskenübereinstimmung

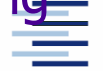

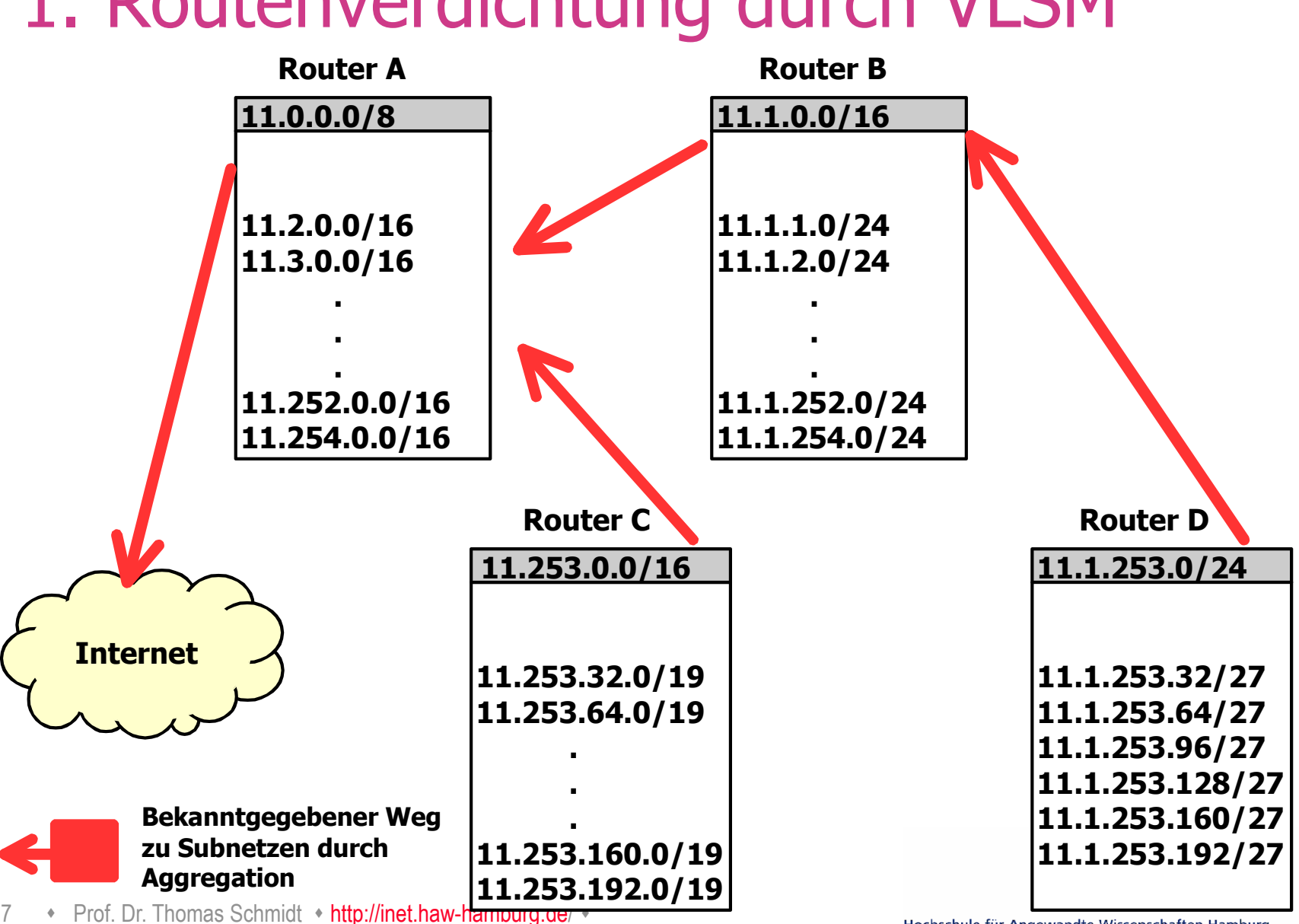

#### 1. Routenverdichtung durch VLSM

# 2. Dynamisches Routing

Da statische Routing-Tabellen zu inflexibel für das schnell veränderliche Internet sind, werden diese i.d.R. dynamisch verändert:

- Routing-Informationen werden mithilfe von Protokollen automatisch ausgetauscht (Topologie, Güte)
- Hierzu 'passende' Routing-Algorithmen übernehmen die Entscheidung über ein Update der lokalen Routing-Tabellen.

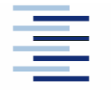

# 2. Routing-Algorithmen

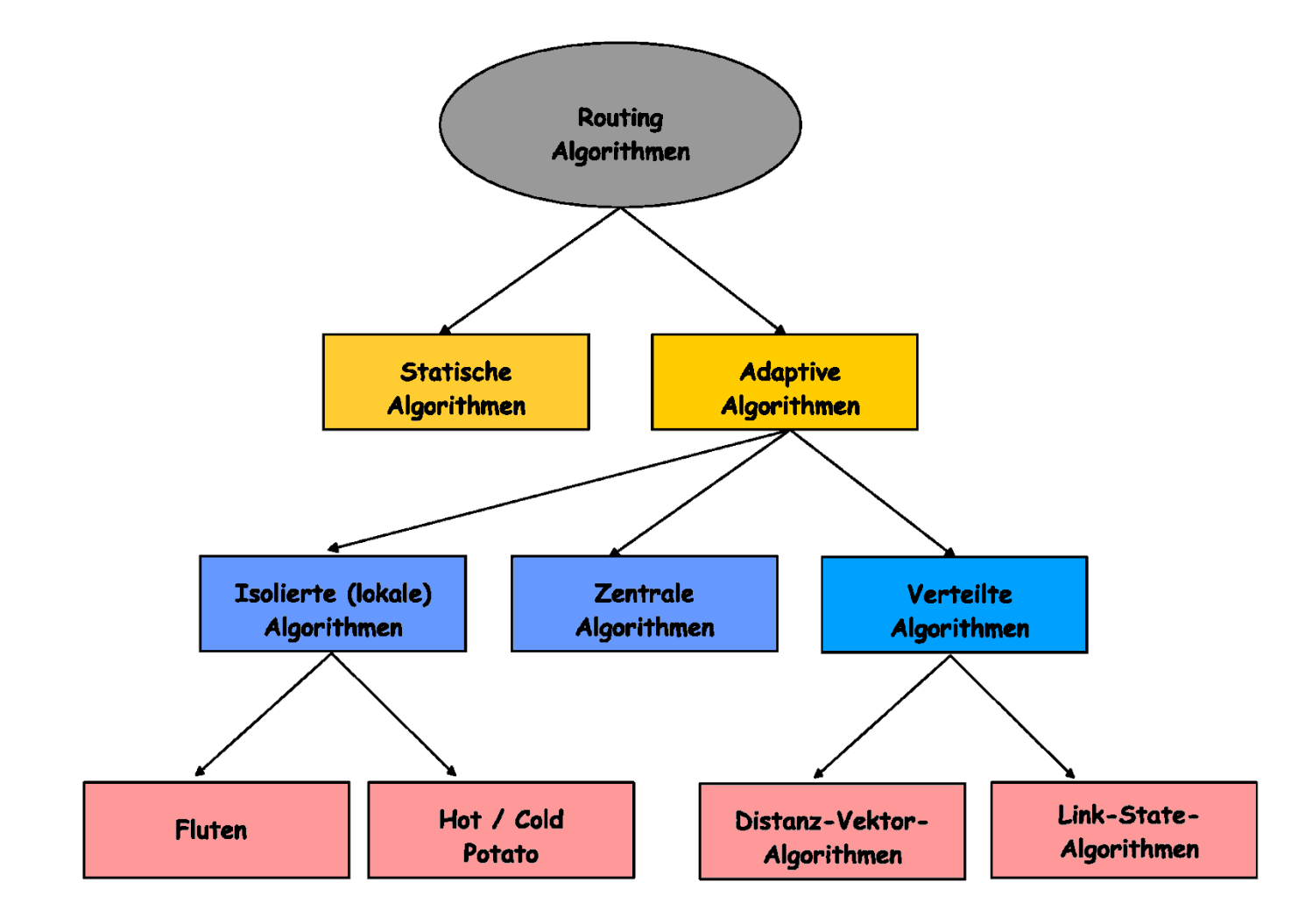

 $\omega_{\rm{eff}}$  ,  $\omega_{\rm{eff}}$  ,  $\omega_{\rm{eff}}$ 

# 3. Distanz-Vektor Algorithmen

Ziel: Jeder Router verfügt über eine Liste kürzester Distanzen zu allen Netzen der Routing-Domain (Distanzvektor).

- Distanzen werden in einheitlicher, vorgegebener Metrik gemessen.
- Router "broadcasten" ihre Routingtabellen.
- **Update Algorithmus:**

Neu erlernte kürzere Wege ersetzen bisherige Einträge.

# 3. Beispiel: Routing Information Protocol (RIP)

- Distance-vector Protokoll
- RFC 1058, viele (auch public domain) Implementierungen
- Router tauschen mit RIP ihre aktuellen Routing-Tabellen alle 30 Sekunden mit den direkten Nachbarn aus
- RIP ändert Routing-Einträge auf den Rechnern direkt
- RIP stützt sich auf eine , hop count metric'
- RIP benutzt UDP, ab Version 2 Multicast und simple Authentifizierung
- $\triangleright$  Die max. Hop-Distanz beträgt 15 ( $\infty := 16$ )

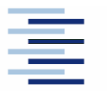

11 • Prof. Dr. Thomas Schmidt • <http://inet.haw-hamburg.de/> •

# 3. RIP Initialisierung

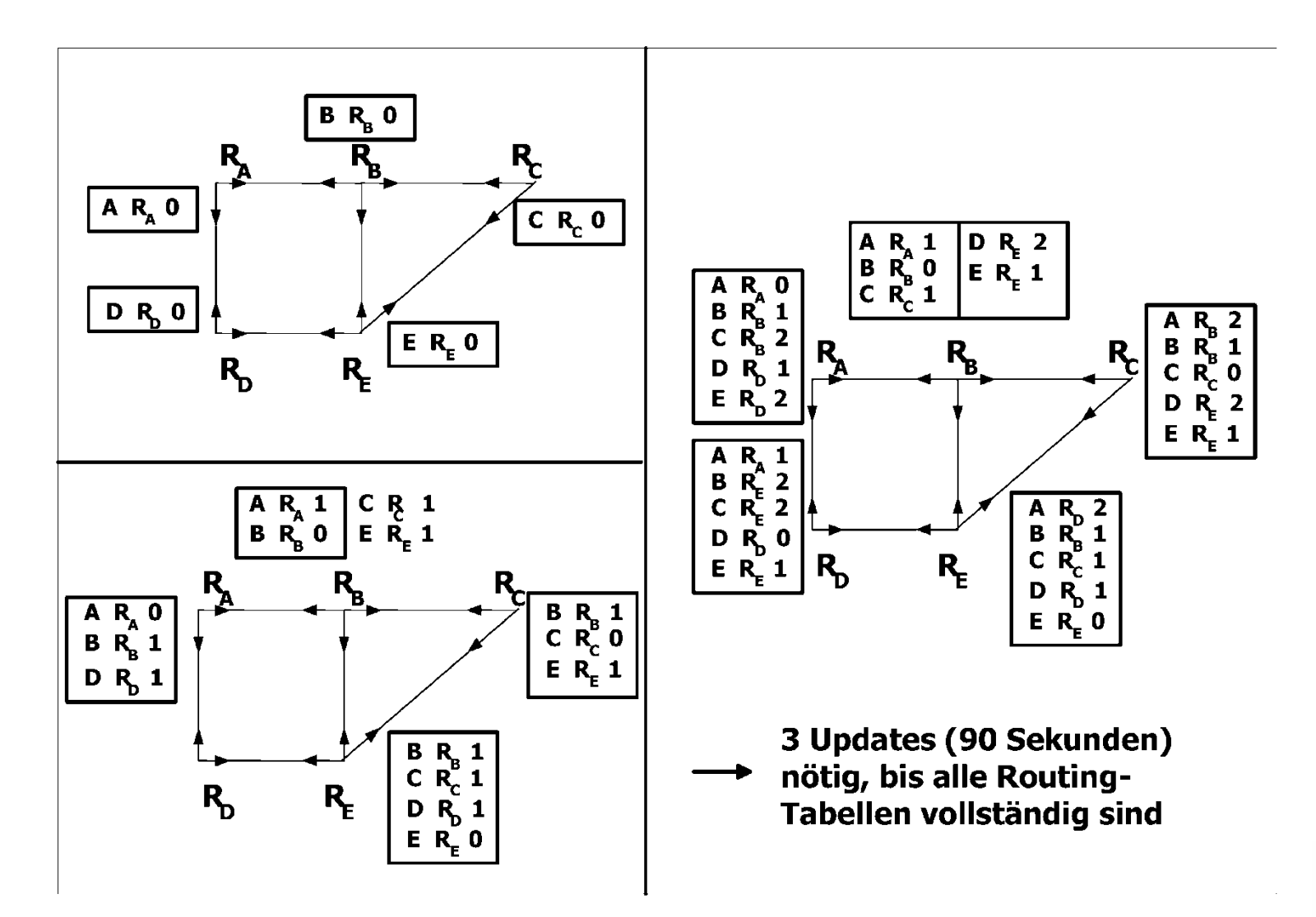

# 3. Link-Kosten Änderung

**P** good news travels fast

Distanz von Y via X nach X

• bad news travels slow -"count to infinity" Problem!

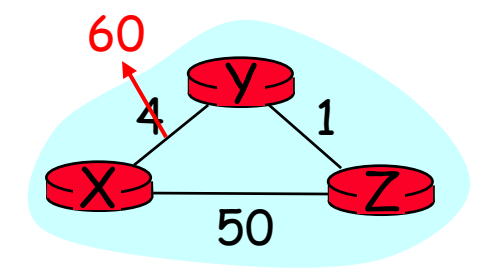

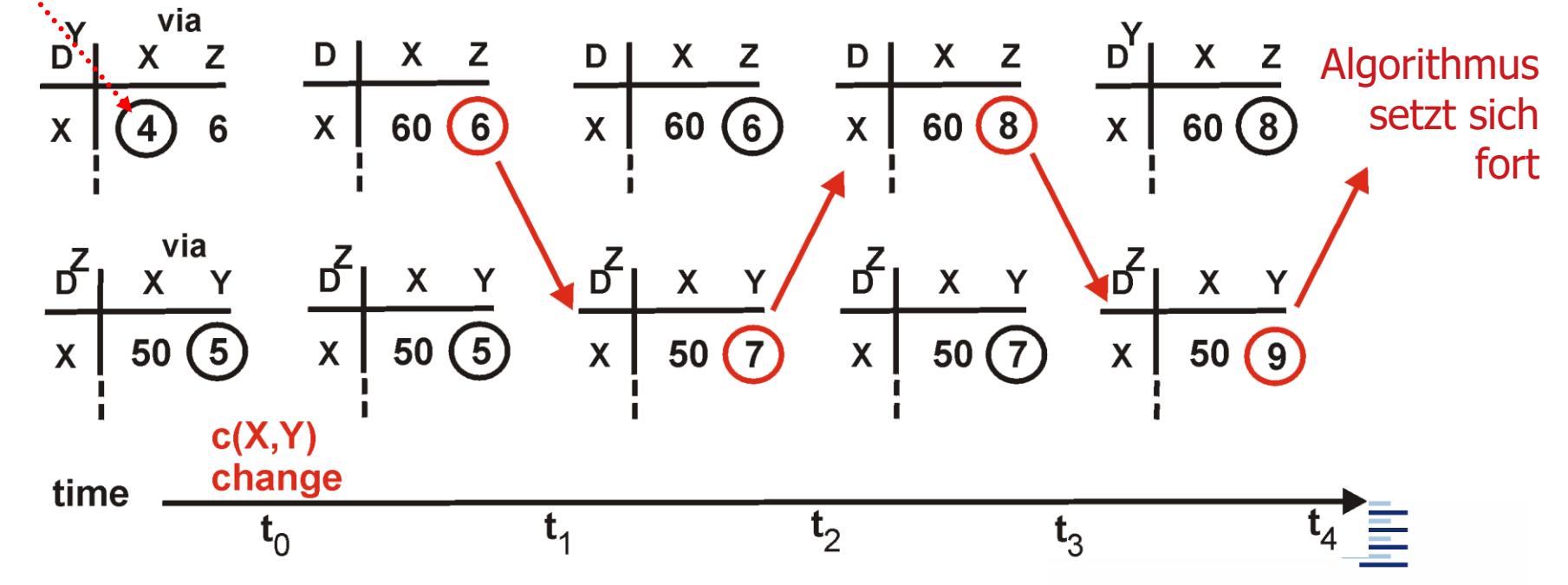

13 • Prof. Dr. Thomas Schmidt • [http://inet.haw-hamburg.de](http://inet.haw-hamburg.de/)/ •

Hochschule für Angewandte Wissenschaften Hamburg Hamburg University of Applied Sciences

#### 3. Optimierung: Vergiftete Rückwege (Poisonous Reverse)

■ Z informiert Y, das seine (Z's) Entfernung zu X unendlich ist (um den Rückweg auszuschliessen)

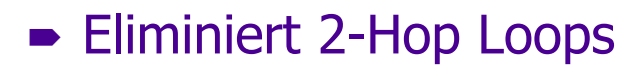

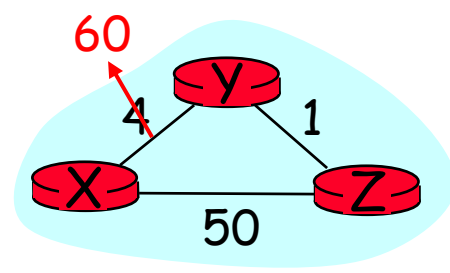

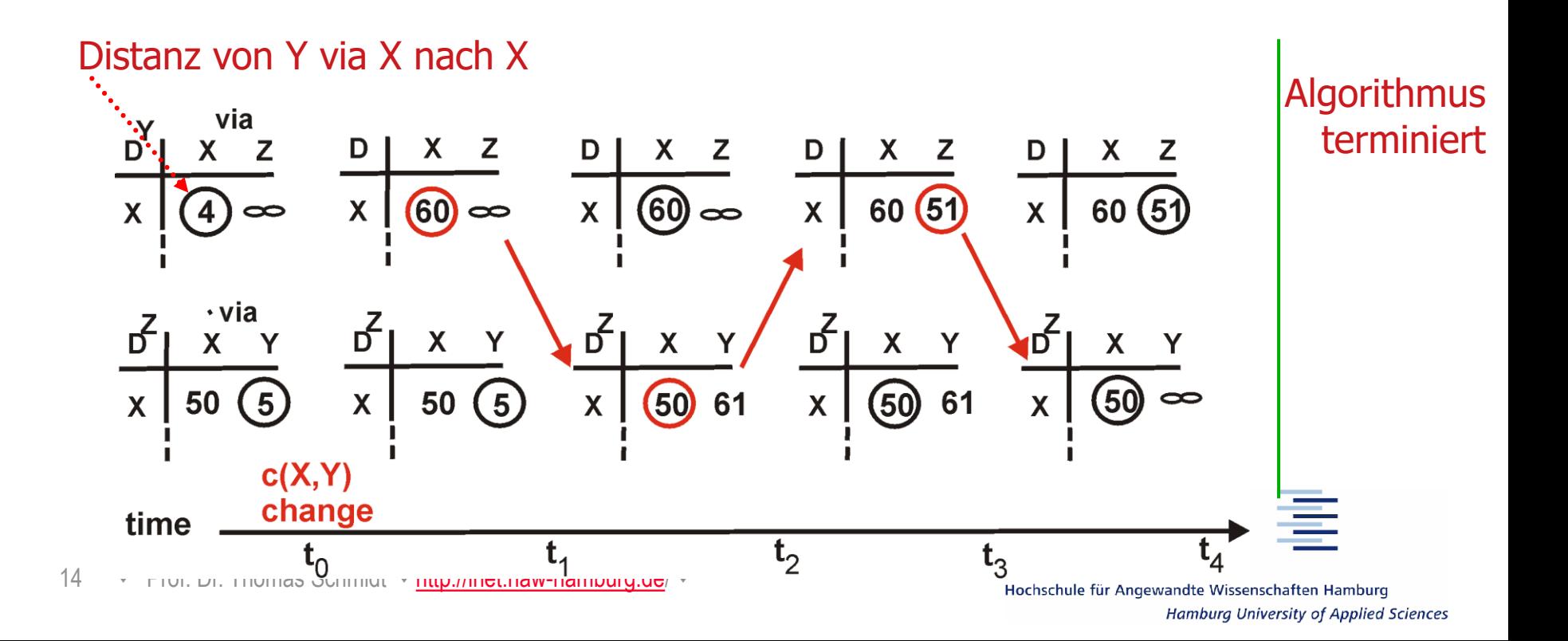

# 3. Link-State Algorithmen

- Jeder Router testet den Status seiner Links zu den Nachbarroutern.
- Link-Informationen werden an alle Router des Netzwerks weitergegeben (Fluten).
- Jeder Router baut hieraus eine Netztopologie auf.
- Alle Router des Netzwerks berechnen in gleicher Weise die günstigsten Wege und bilden Routing-Tabellen.

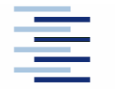

# 3. Graphentheorie: Dijkstra-Algorithmus

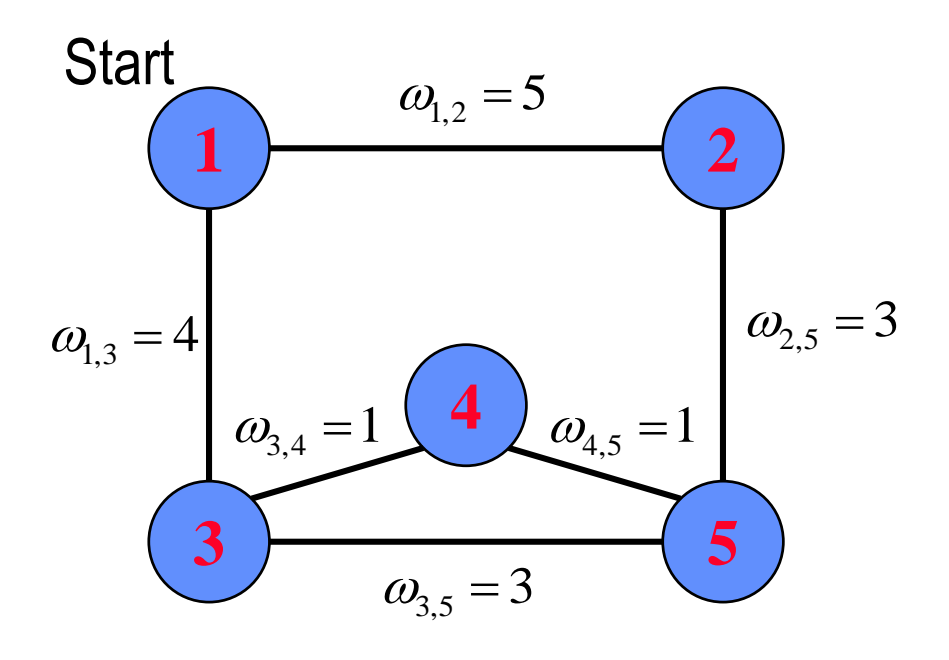

Der Dijkstra-Algorithmus funktioniert auch für gerichtete Graphen, d.h. asymmetrische Links.

16 • Prof. Dr. Thomas Schmidt • [http://inet.haw-hamburg.de](http://inet.haw-hamburg.de/)/ •

**Ziel:** Errechne minimal gewichtete Wege vom Startpunkt aus: D(k), f.a. Knoten k. **Init:**  $D(k) = \omega_{1,k}$  für k Nachbarn von 1  $\infty$  sonst.  $\omega_{\text{\rm l},k}^{}$ 

 $E = \{1\}$  (Knoten mit opt. Pfad)

**Loop:** Für alle  $k \notin E$  finde min.  $D(k')$ Füge k' zu E hinzu. Für alle Nachbarn i  $\notin E$ :  $D(i) = min (D(i), D(k') + \omega_{k',i})$ 

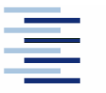

# 3. Beispiel: Open Shortest Path First (OSPF)

- OSPF (RFC 1247) gehört zur Familie der Link-State Protokolle
- OSPF setzt direkt auf IP auf (Nutzung von TOS).
- OSPF konvergiert schnell und unterstützt Load-Balancing.
- OSPF Routen haben Versionsnummern.
- OSPF unterteilt das Netz in Areas (IP Teilnetze, nach außen unsichtbar)
- OSPF unterscheidet Punkt-zu-Punkt-, Multi-Access- und Stub-Netze
- OSPF verarbeitet neben Topologieinformationen auch Cost-Gewichte
- Problem: Routing-Entscheidungen können sehr komplex werden.

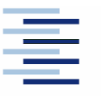

# 3. OSPF Topologie

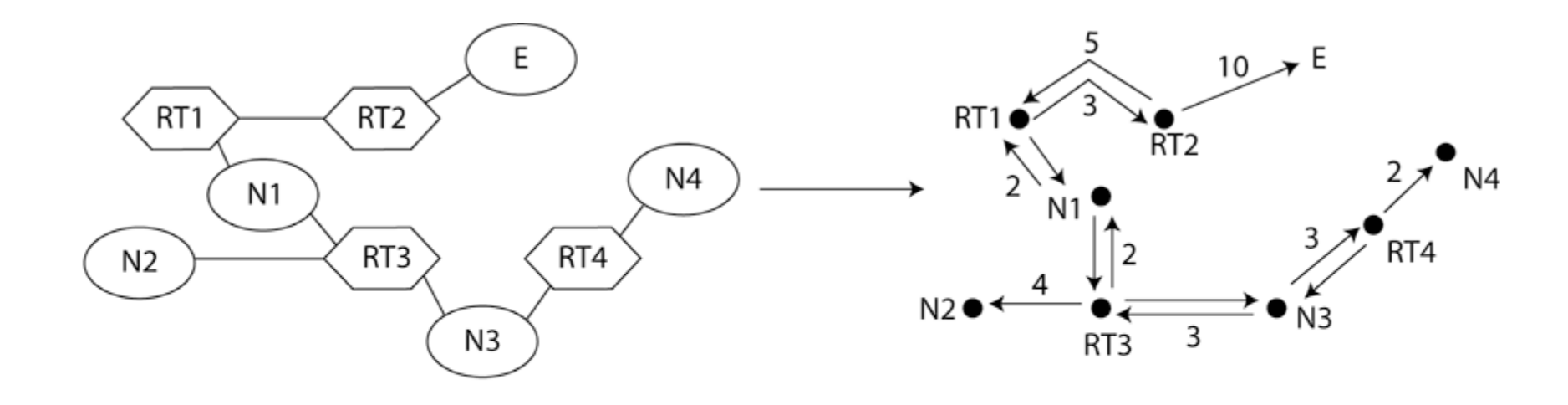

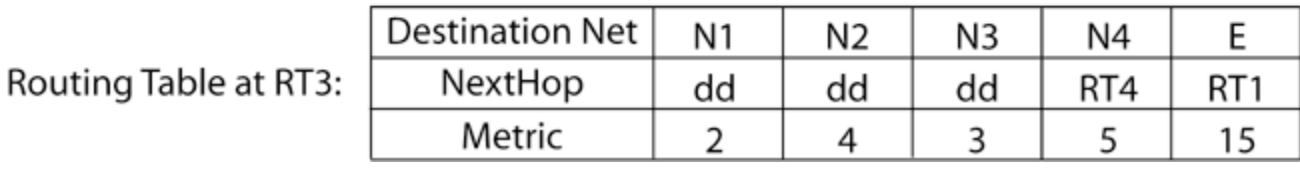

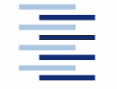

18 • Prof. Dr. Thomas Schmidt • [http://inet.haw-hamburg.de](http://inet.haw-hamburg.de/)/ •

### 3. OSPF Areas

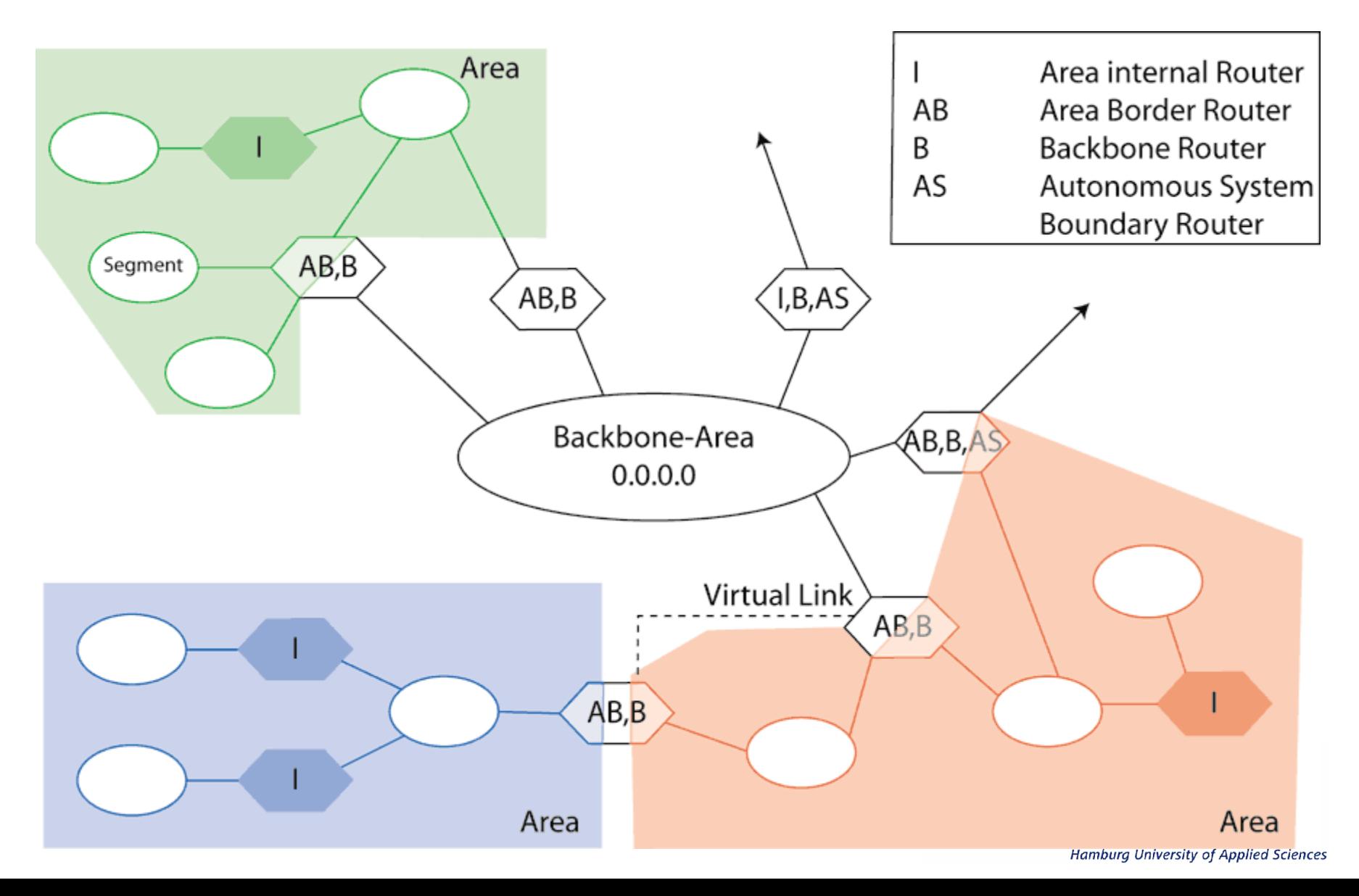

# 3. Intermediate System to Intermediate System (IS-IS)

- Ursprünglich OSI Protokoll für "verbindungslose Schicht 3", RFC 1195 definiert Unterstützung für IPv4, RFC 5308 für IPv6
- Neutral bzgl. Schicht 3
- Link-State Protokoll wie OSPF
- $\bullet$  Initiiert Shortest-Path-Forwarding ( $\Rightarrow$  Dijktra)
- Unterstützt Domain-Bildung (Areas) in zweistufiger Hierarchie (wie OSPF)
- Hierarchisierung: Level-1 und Level-2 Routers
- Router einer Domain lernen alle die gleiche Netzwerk-Topologie

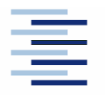

# 3. IS-IS: Unterschiede zu OSPF

- Area-Grenzen sind nicht Router, sondern Links
	- Router sind immer Teil *einer* Area
- Keine "Backbone"-Area: Backbone bilden alle Level-2 Router
	- Flexibler als OSPF: L-2 Router müssen nicht an topologischen Grenzen platziert sein
- Backbone muss zusammenhängend gewählt werden
	- Design Guide: Starte mit Level-2 Domain
- Adressierung: "Network Service Access Point (NSAP)"
	- Einige "Basteleien" mit alten OSI-Konzepten
- IS-IS ist seit kürzerem populär geworden
	- Protokollneutralität: IPv6, MAC-Layer (Data Centers)

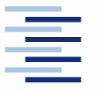

# 3. Domains und Router Levels

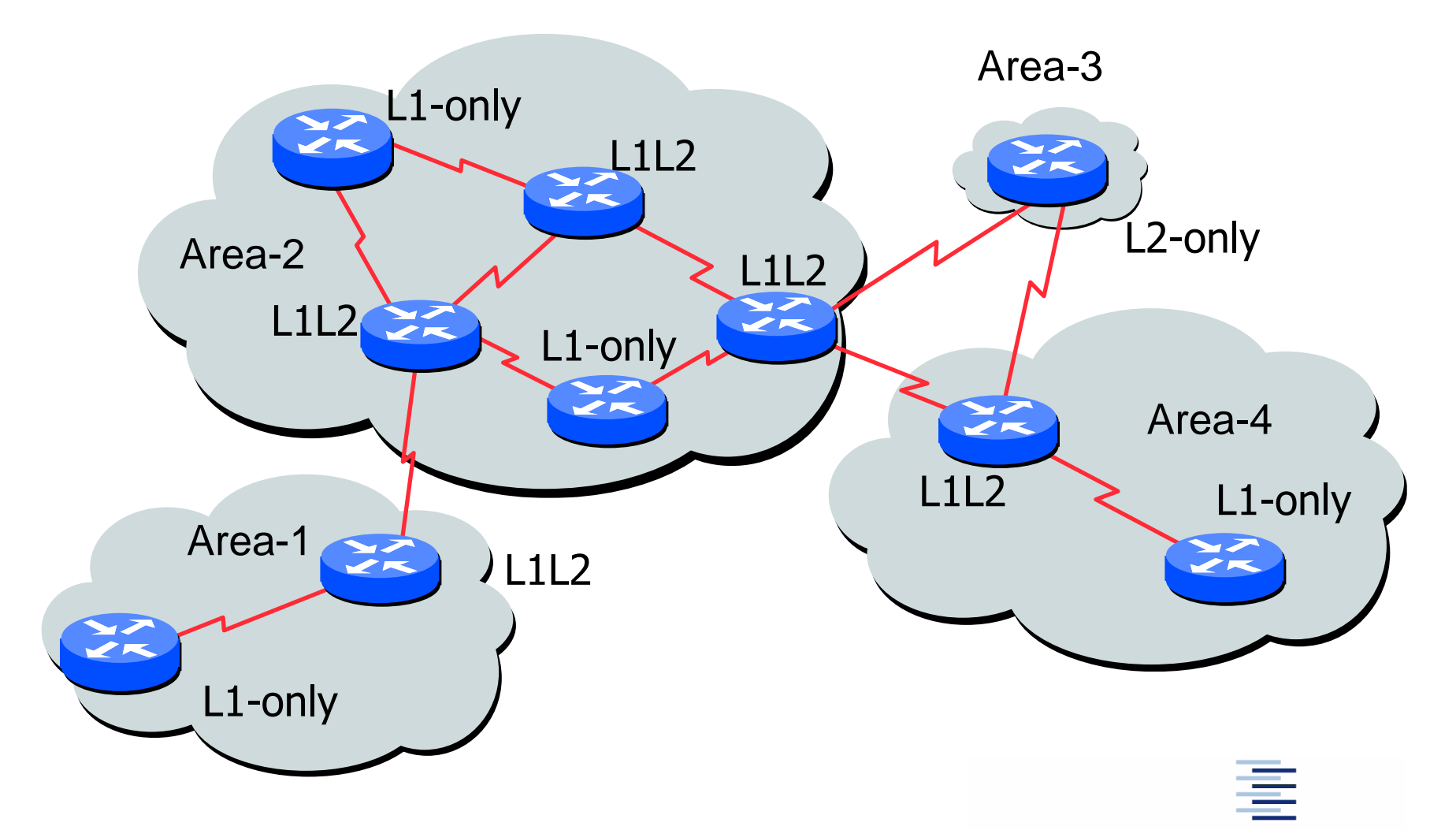

22 • Prof. Dr. Thomas Schmidt • [http://inet.haw-hamburg.de](http://inet.haw-hamburg.de/)/ •

#### 4. Internet Hierarchien: Autonome Systeme

Grundsätzlich zerfällt das Routing-Problem in

- Routing innerhalb von Netzwerken
- Routing zwischen Netzwerken

Deshalb gliedert sich das Internet in Autonome Systeme (AS), deren innere Struktur nach außen transparent ist.

Router innerhalb eines Autonomen Systems heißen

Interior Neighbours

außerhalb: Exterior Gateways

Innerhalb ASe wird ein frei wählbares internes RP gesprochen.

ASe besitzen eine global eindeutige AS-Nummer (ASN).

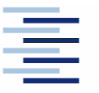

#### Das Internet: Netz der Netze

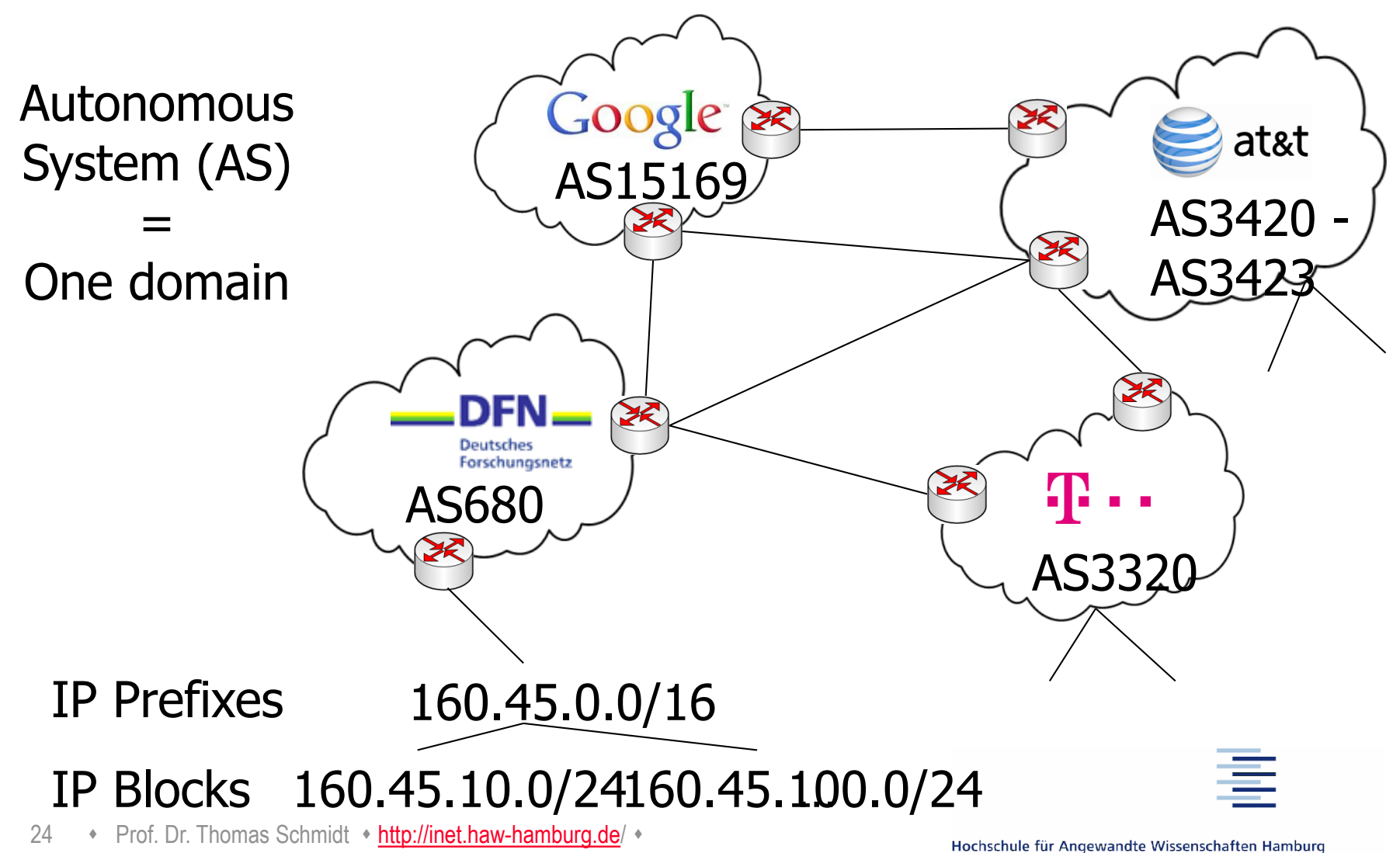

Hamburg University of Applied Sciences

# 4. Exterior / Interior Gateway Protokolle

#### Exterior:

- EGP
- BGP

#### Interior:

- RIP
- RIP-V2
- OSPF
- IS-IS

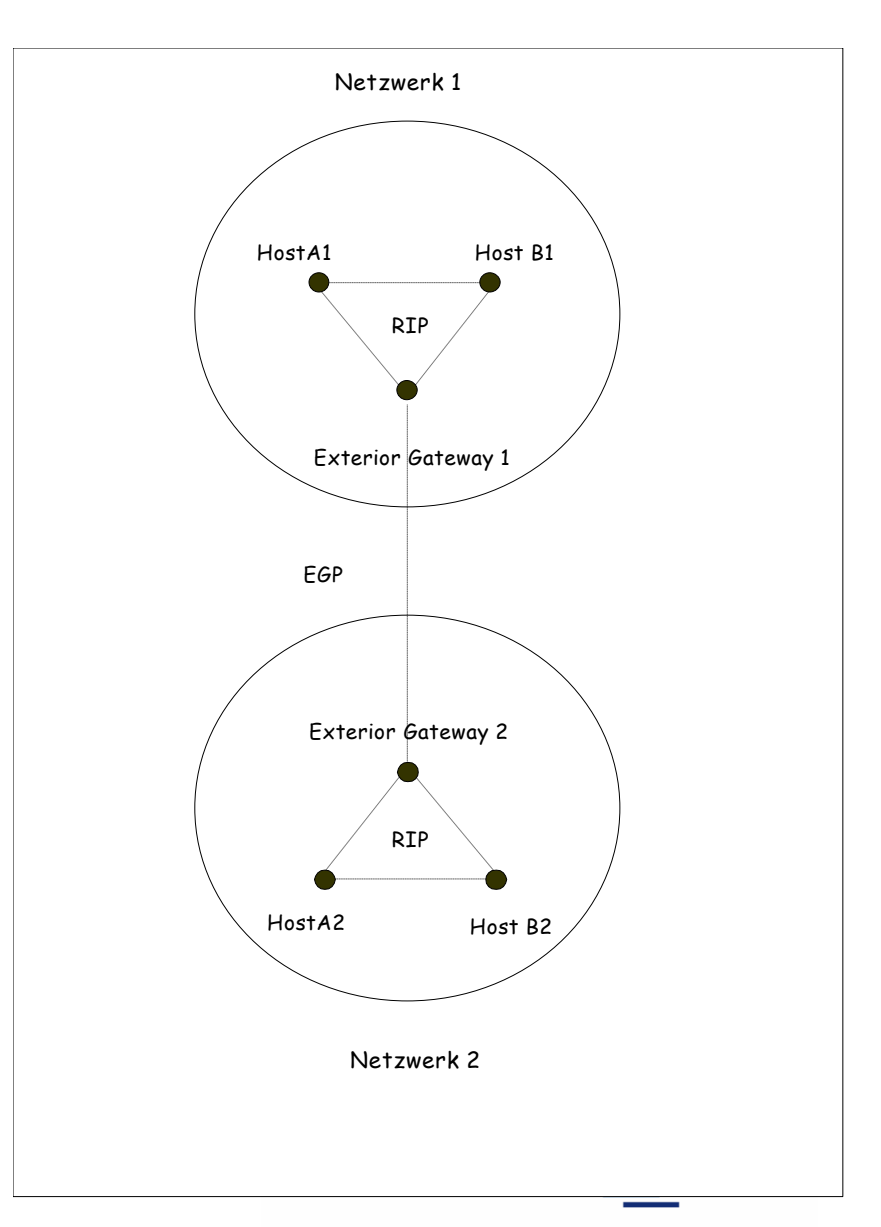

# 4. Hierarchien der Internet Topologie

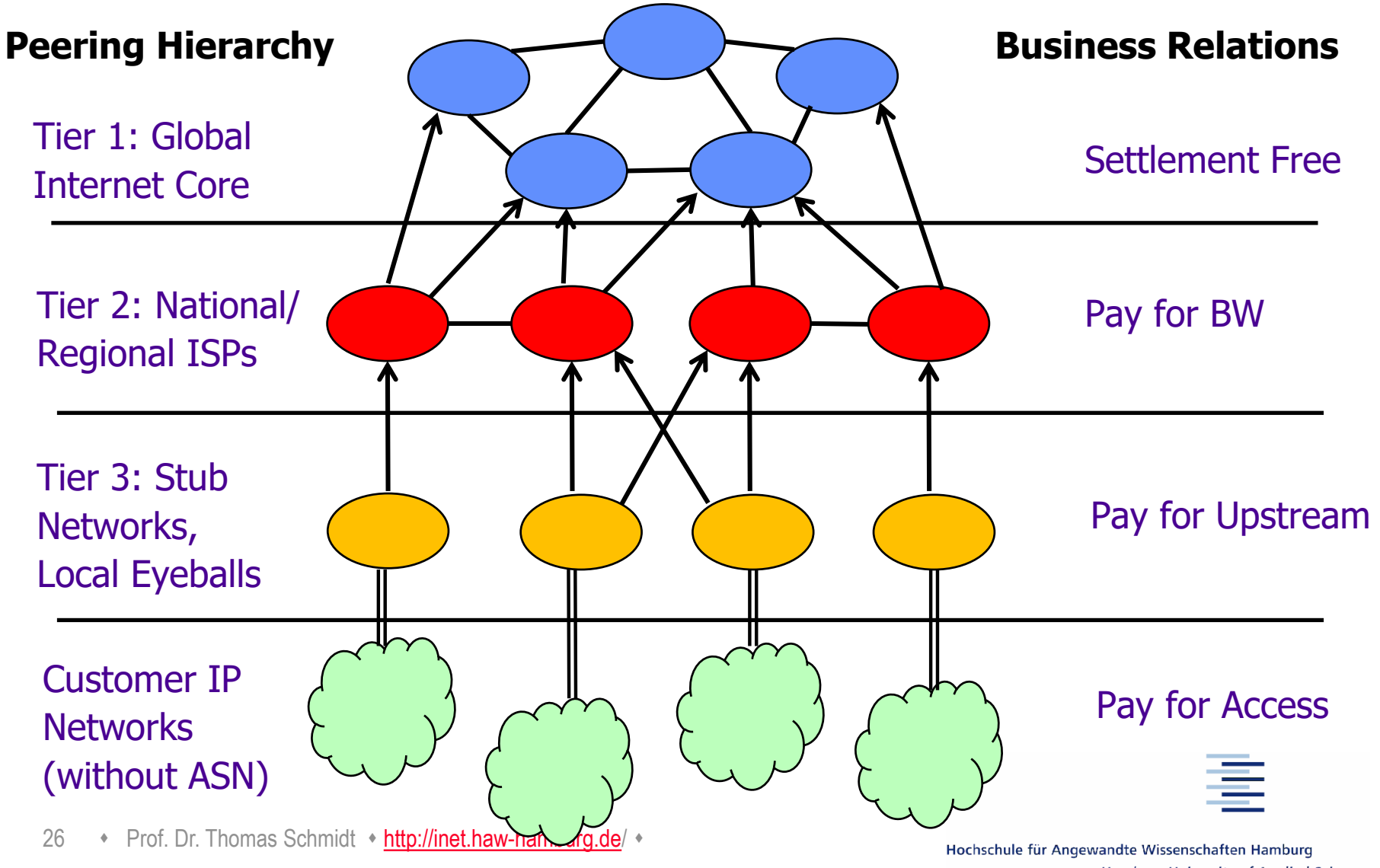

### 4. Aktualisiertes Internet-Modell

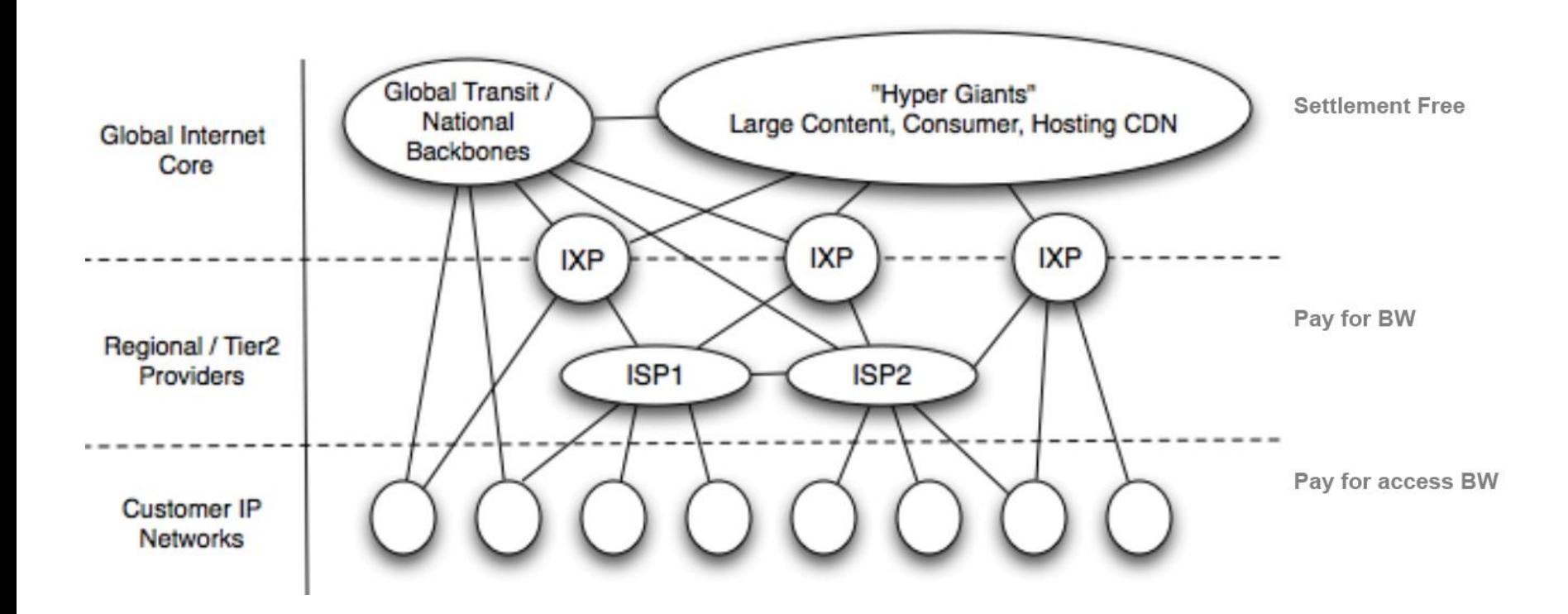

Quelle: G. Labovitz, et al.: Internet Inter-Domain Traffic, SIGComm 2010

27 • Prof. Dr. Thomas Schmidt • [http://inet.haw-hamburg.de](http://inet.haw-hamburg.de/)/ •

# Backbone Struktur des "Deutschen Internets"

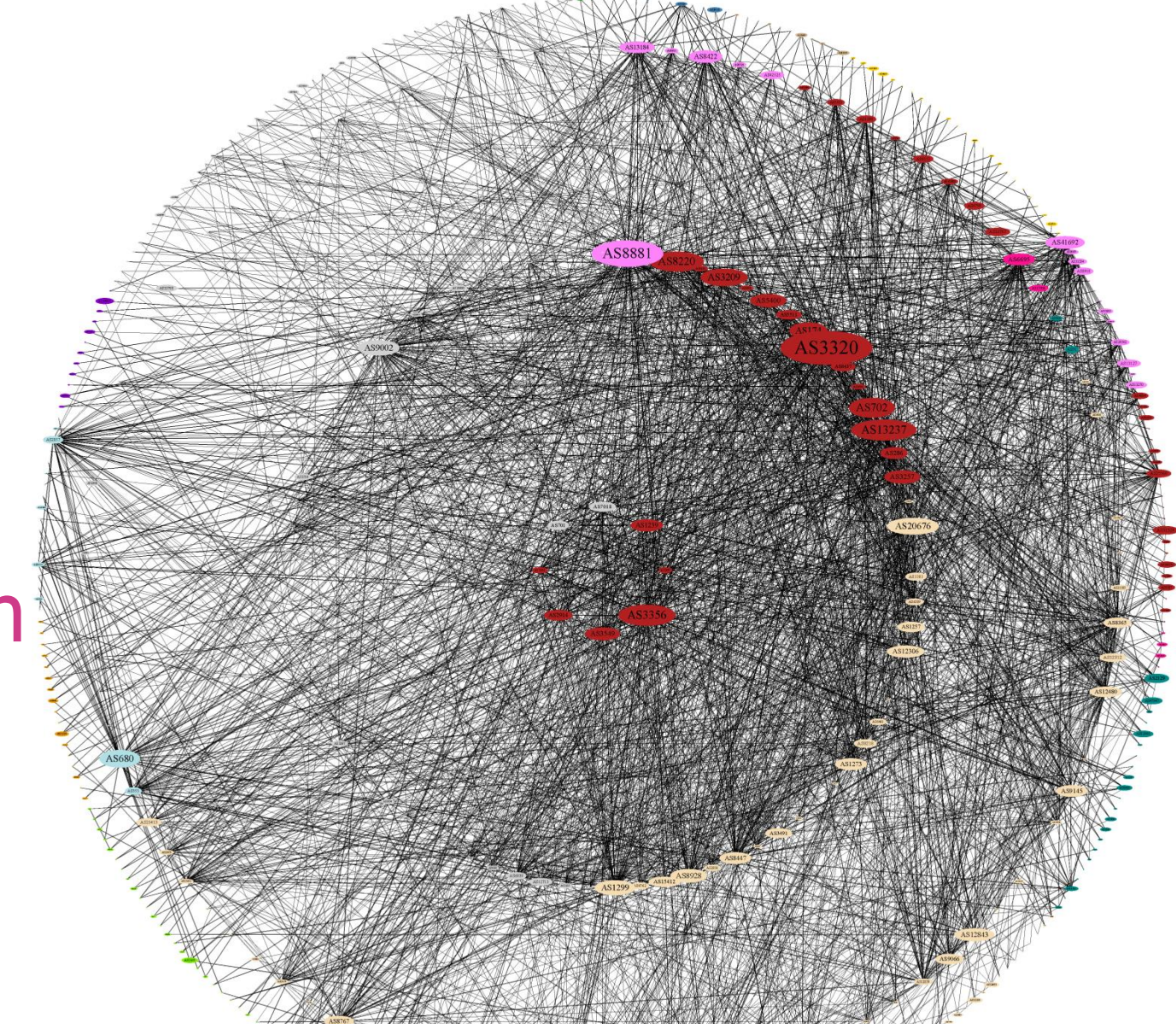

Internet - A Change in Perspective on the AS Level, Proc. PAM 2012 Quelle: M. Wählisch, et al.: Exposing a Nation-Centric View on the German

# 4. Branchenausschnitt

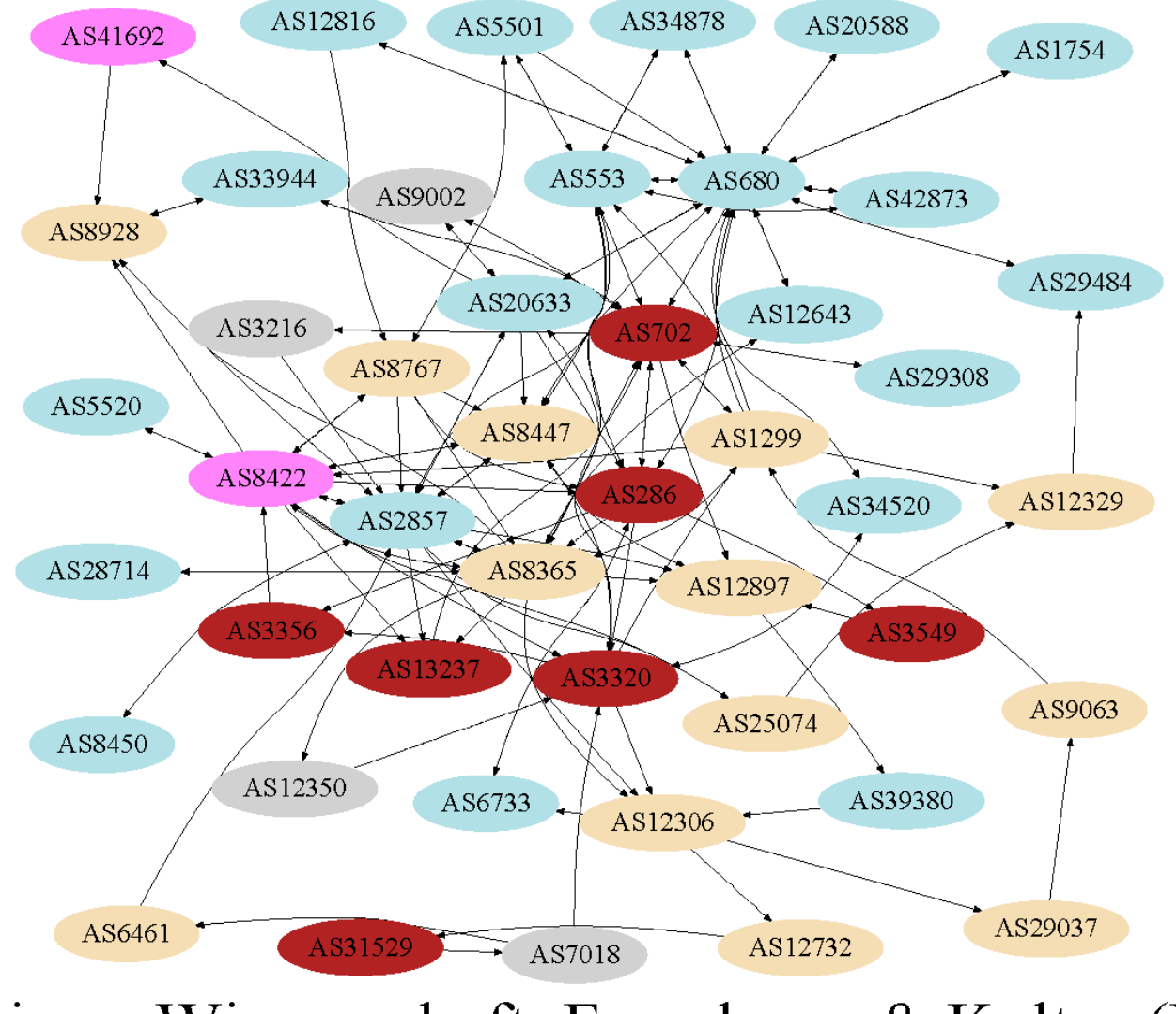

29 Sonstiges: Wissenschaft, Forschung & Kultur  $(FAE)$ .

Hamburg University of Applied Sciences

# 4. Intra-AS und Inter-AS Routing

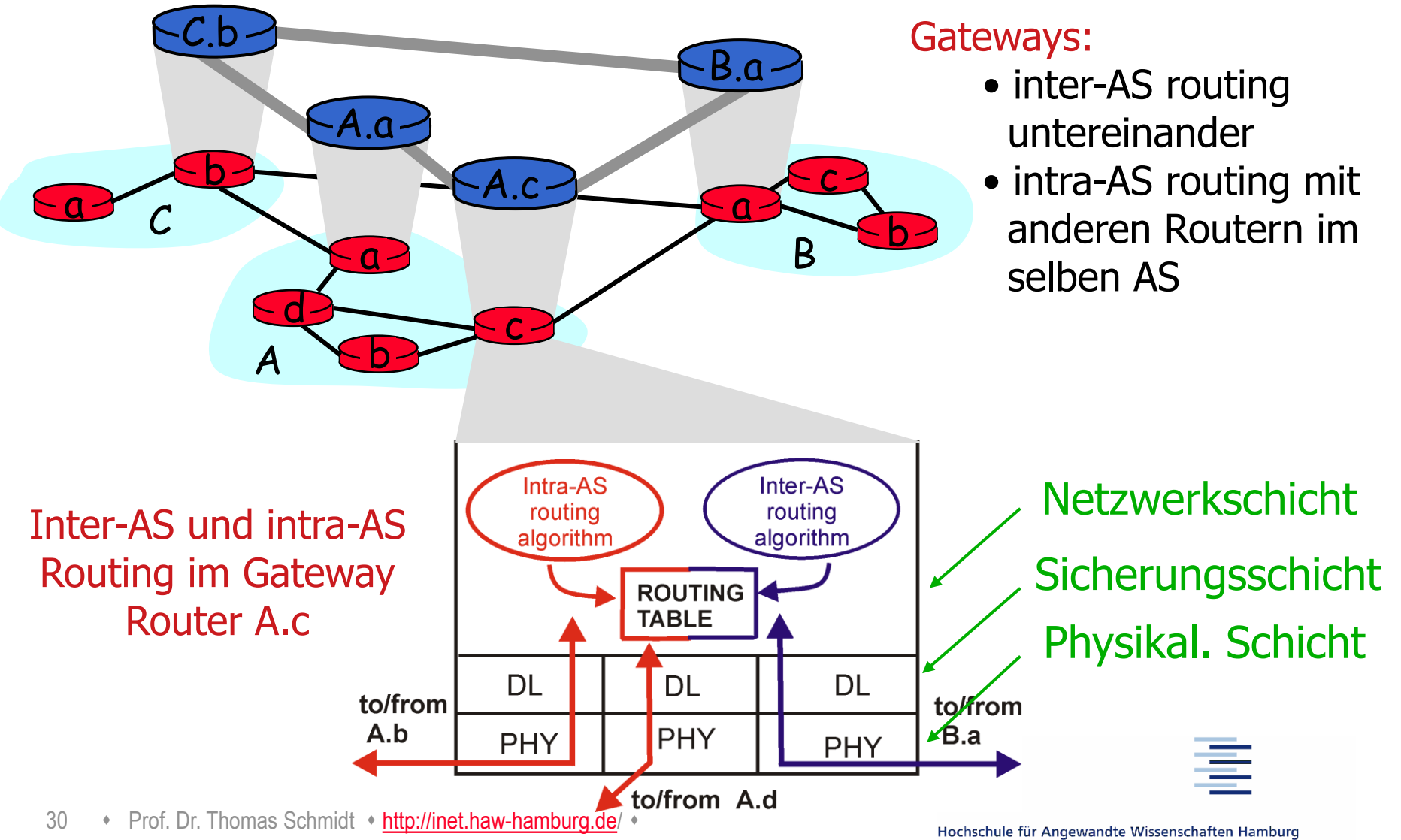

**Hamburg University of Applied Sciences** 

# 5. Beispiel: Border Gateway Protocol (BGP4)

- BGP (RFC 1771-73) gehört zur Familie der Path Vector Protokolle.
- Regelt Routing zwischen BGP-"Sprechern" der Autonomen Systeme.
- **Typischer Einsatz: ISP Peering**
- BGP operiert auf Path-Vektoren (Liste der ASNs auf einem Weg).
- BGP Peers empfangen Path-Vektoren von direkten Nachbarn.
- BGP Peers akzeptieren/verwerfen angebotene Pfade: Offen für Policies, z.B. shortest Path, bevorzugte Nachbarn, Hot Potato oder Cold Potato
- BGP Router entscheiden via Policy über eigene "Advertisements".

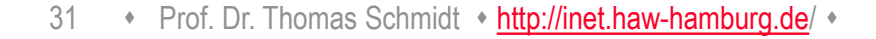

…

# 5. BGP4 Routing: Lernen der Wege

- BGP4-Router erfahren Wege (AS Pfade) zu Präfixen von ihren Nachbarn – den BGP Peers
- Ein BGP4-Router sammelt die (redundanten) Pfade in einer Tabelle: die BGP-RIB (Routing Information Base)
	- Diese schließt ein Mapping von IP-Adressen zu AS# ein
- BGP definiert die ,Default-freie Zone': Alle teilnehmenden BGP-Router darin müssen eine vollständige (ortsabhängig verschiedene) RIB vorhalten

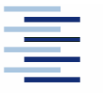

### 5. Beispiel: BGP Pfad-Austausch

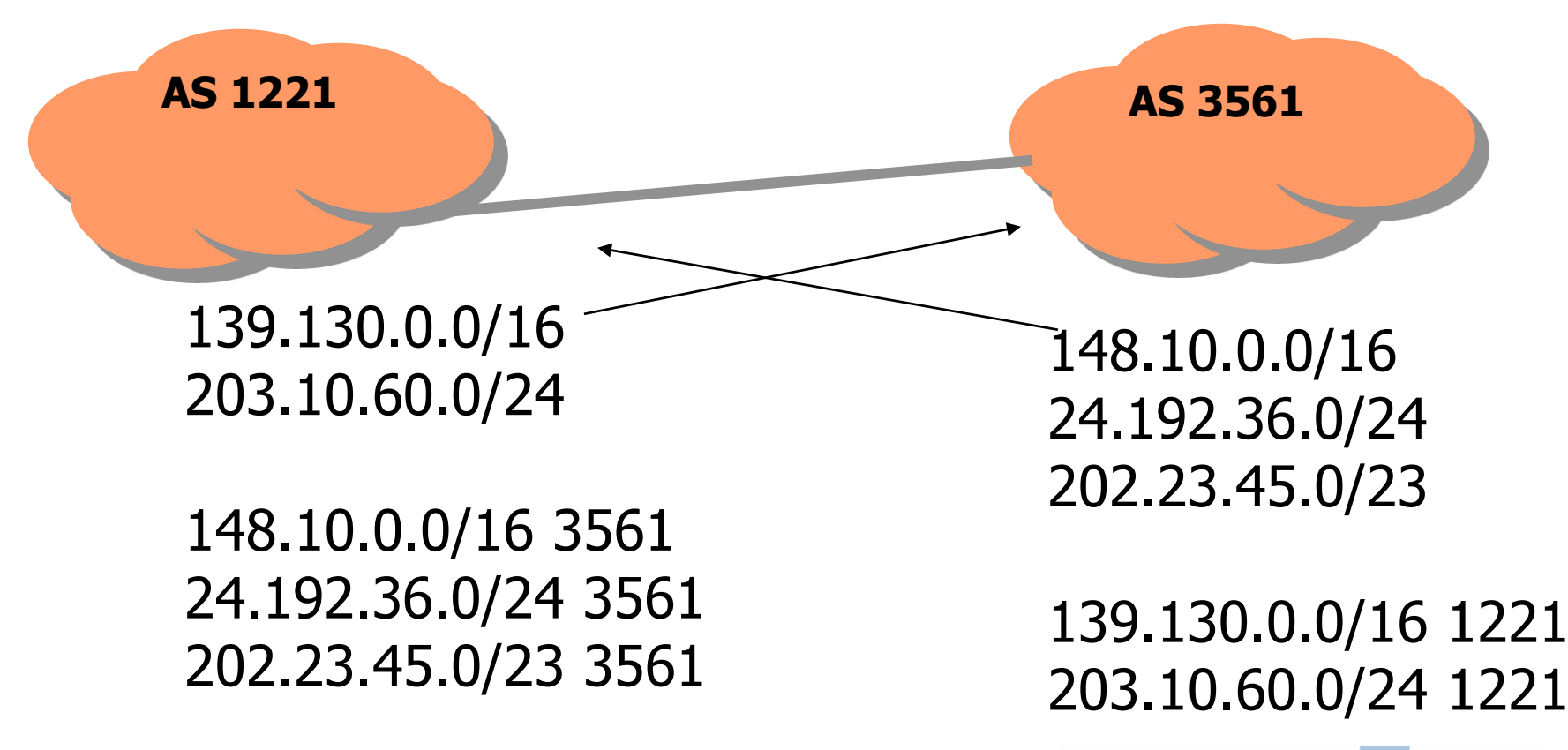

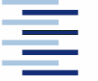

33 • Prof. Dr. Thomas Schmidt • [http://inet.haw-hamburg.de](http://inet.haw-hamburg.de/)/ •

# 5. Beispiel: BGP RIB Eintrag

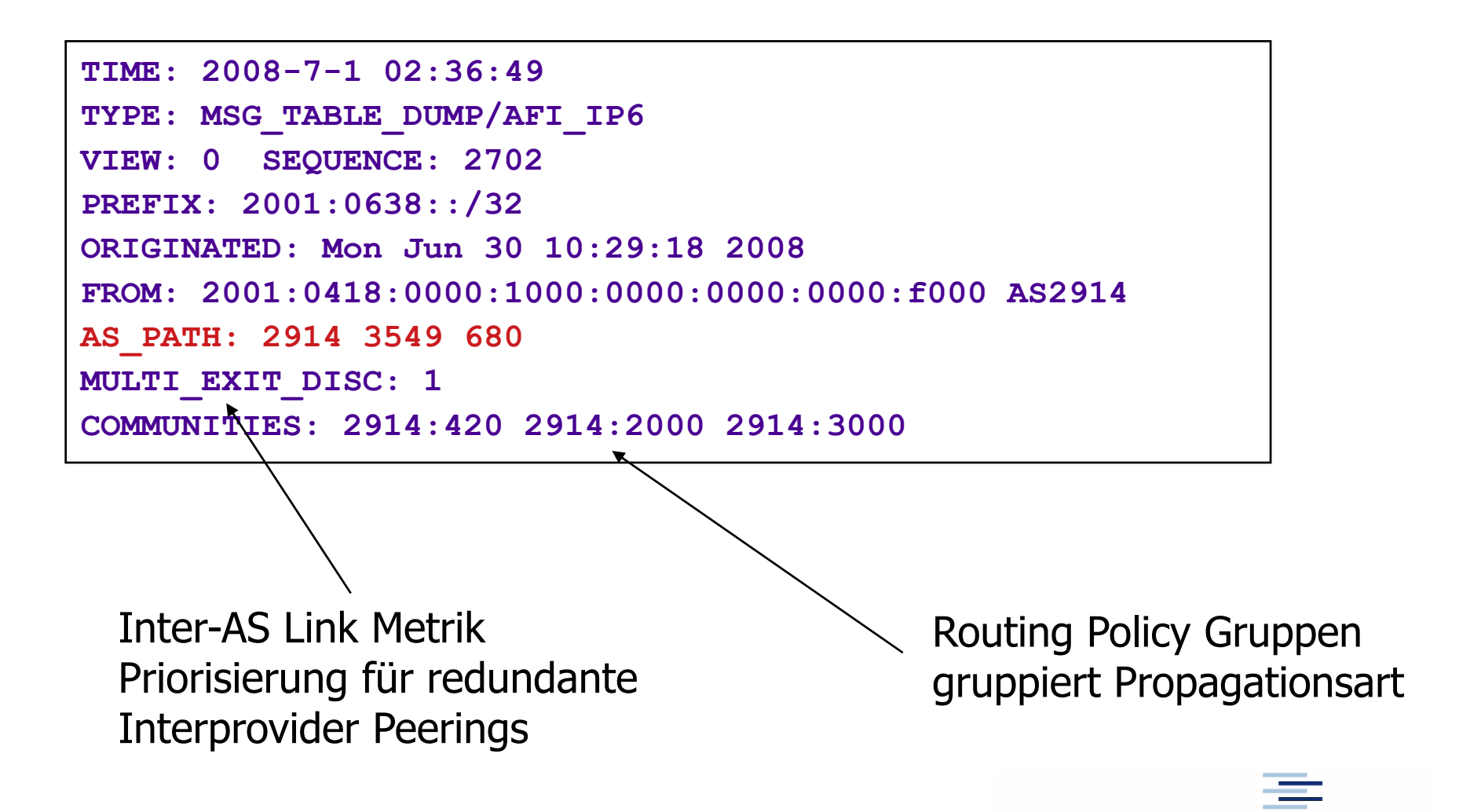

### 5. Beispiel: BGP TRANSIT

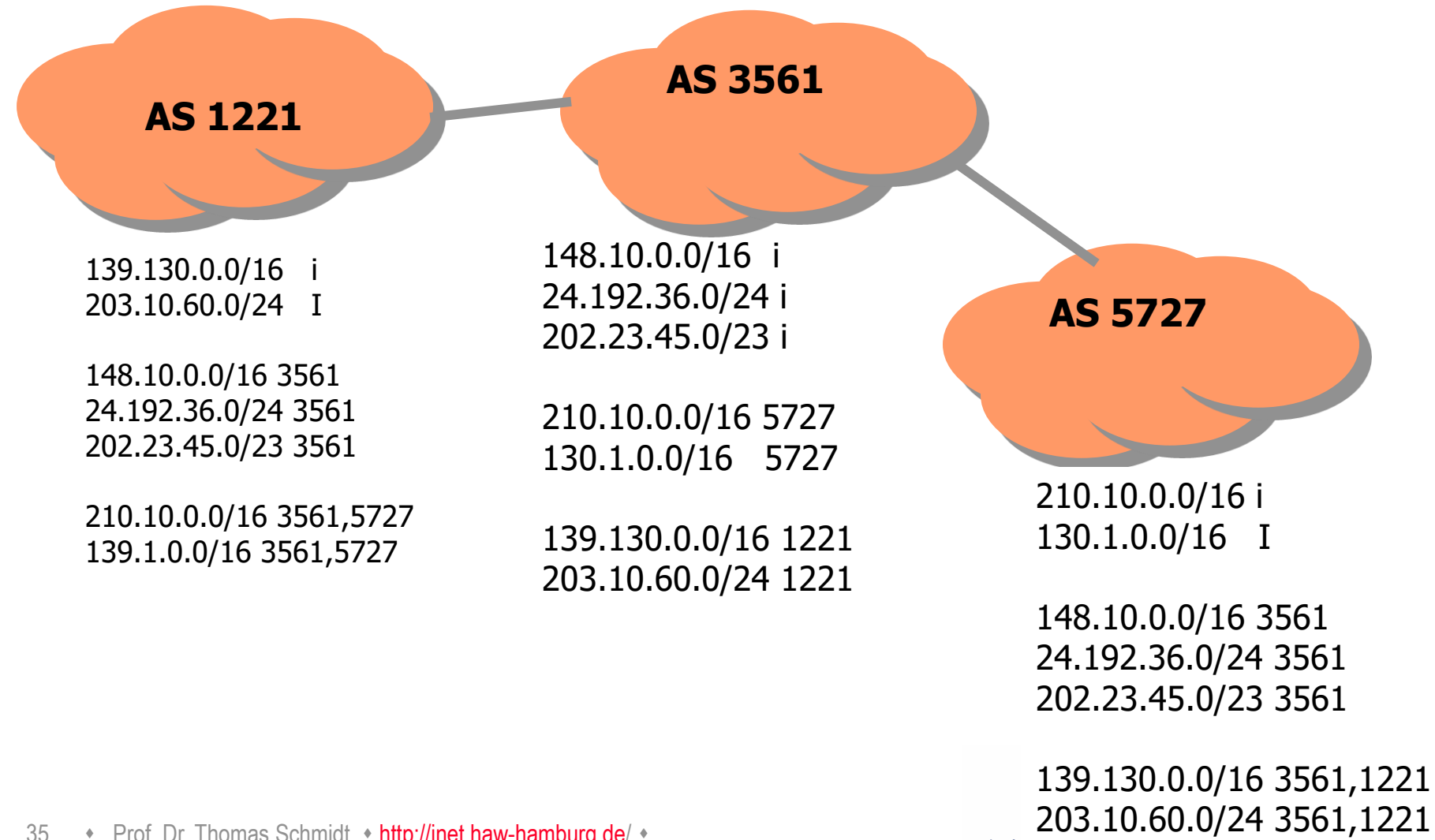

35 • Prof. Dr. Thomas Schmidt • [http://inet.haw-hamburg.de](http://inet.haw-hamburg.de/)/ •

Hochschure rur minus

Hamburg University of Applied Sciences

# 5. BGP4 Routing: Auswahlentscheidungen

BGP4-Router müssen über Pfadauswahl und Weiterleitung entscheiden:

Phase I: Präferenz-Zuweisung

- Aufgrund lokaler Policies und Attribute erhalten alle RIB-Einträge eine Präferenz.
- Phase II: Routen-Selektion
	- Für jedes Präfix werden alle Routen höchster Präferenz ausgewählt, hiernach die kürzesten Pfade, dann die Multi-Exit-Discriminators und schließlich weitere Eindeutigkeitsregeln angewandt.
	- Ausgewählte Routen wandern in die FIB (Forwarding Information Base).
- Phase III: Routen-Weiterleitung
	- FIB-Einträge werden vor der Weiterleitung (Routen-Propagation) erneut gem. Policies gefiltert.

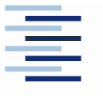

# Selbsteinschätzungsfragen

- 1. Welche einzelnen Schritte muss ein Router bei dem Forwarding von IP Paketen vornehmen?
- 2. Es gibt mindestens 3 essentielle Vorteile von CIDR welche?
- 3. Warum würde RIP schneller konvergieren, wenn es sich die Quelle seiner Routingeinträge merken würde?
- 4. Wie unterstützen OSPF und BGP4 asymmetrisches Routing?
- 5. Was ist die Default-freie Zone und warum gibt es sie?

6. Worin liegt das Skalierungsproblem von BGP4?  $\equiv$ 

37 • Prof. Dr. Thomas Schmidt • [http://inet.haw-hamburg.de](http://inet.haw-hamburg.de/)/ •